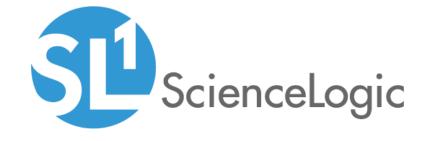

## NGINX: Open Source and Plus PowerPack Release Notes

Version 101

## Table of Contents

| Overview                                                                 | 3 |
|--------------------------------------------------------------------------|---|
| Before You Install or Upgrade                                            | 3 |
| nstalling or Upgrading NGINX: Open Source and Plus PowerPack version 101 | 3 |
| Features                                                                 |   |
| Enhancements and Issues Addressed                                        |   |

#### Overview

Version 101 of the NGINX: Open Source and Plus PowerPack addresses an issue in which the PowerPack blocked device discovery by other PowerPacks that use a specific Python library because of an artifact data mismatch.

• Minimum Required SL1 Version: 8.7.0

• Support Status: Beta

This document describes:

- Pre-installation information
- The installation process for the PowerPack
- The features included in version 101

## Before You Install or Upgrade

Ensure that you are running 8.7.0 or later of SL1 before installing the NGINX: Open Source and Plus PowerPack version 101.

**NOTE**: For details on upgrading SL1, see the appropriate SL1 Release Notes.

# Installing or Upgrading NGINX: Open Source and Plus PowerPack version 101

To install or upgrade the NGINX: Open Source and Plus PowerPack for the first time, perform the following steps:

- See the Before You Install section. If you have not done so already, upgrade your SL1 system to the 8.7.0 or later release.
- 2. Download version 101 of the NGINX: Open Source and Plus PowerPack from the Customer Portal to a local computer.
- 3. Go to the **PowerPack Manager** page (System > Manage > PowerPacks). Click the **[Actions]** menu, and choose *Import PowerPack*. When prompted, import version 101 of the *NGINX*: Open Source and Plus PowerPack.
- 4. After importing the PowerPack, you will be prompted to install the PowerPack. Click the **[Install]** button to install the PowerPack.
- 5. See the manual *Monitoring NGINX* for instructions on using the PowerPack.

## **Features**

NGINX: Open Source and Plus PowerPack version 101 includes the following features:

- Dynamic Applications to discover and collect configuration and performance data for NGINX web servers and component devices
- Device Classes for each type of NGINX device monitored
- A sample Credential for discovering NGINX devices
- Dashboards that display information about NGINX devices

### Enhancements and Issues Addressed

The following addressed issue is included in version 101 of the NGINX: Open Source and Plus PowerPack:

• This release addresses an issue that might result in import errors for other PowerPacks after the NGINX Open Source and Plus version 100 PowerPack was installed. (NGNX-30)

© 2003 - 2019, ScienceLogic, Inc.

All rights reserved.

#### LIMITATION OF LIABILITY AND GENERAL DISCLAIMER

ALL INFORMATION AVAILABLE IN THIS GUIDE IS PROVIDED "AS IS," WITHOUT WARRANTY OF ANY KIND, EITHER EXPRESS OR IMPLIED. SCIENCELOGIC™ AND ITS SUPPLIERS DISCLAIM ALL WARRANTIES, EXPRESS OR IMPLIED, INCLUDING, BUT NOT LIMITED TO, THE IMPLIED WARRANTIES OF MERCHANTABILITY, FITNESS FOR A PARTICULAR PURPOSE OR NON-INFRINGEMENT.

Although ScienceLogic<sup>TM</sup> has attempted to provide accurate information on this Site, information on this Site may contain inadvertent technical inaccuracies or typographical errors, and ScienceLogic<sup>TM</sup> assumes no responsibility for the accuracy of the information. Information may be changed or updated without notice. ScienceLogic<sup>TM</sup> may also make improvements and / or changes in the products or services described in this Site at any time without notice.

#### Copyrights and Trademarks

ScienceLogic, the ScienceLogic logo, and EM7 are trademarks of ScienceLogic, Inc. in the United States, other countries, or both.

Below is a list of trademarks and service marks that should be credited to ScienceLogic, Inc. The  $^{\circledR}$  and  $^{\intercal}$  symbols reflect the trademark registration status in the U.S. Patent and Trademark Office and may not be appropriate for materials to be distributed outside the United States.

- ScienceLogic<sup>™</sup>
- EM7<sup>™</sup> and em7<sup>™</sup>
- Simplify IT<sup>™</sup>
- Dynamic Application<sup>™</sup>
- Relational Infrastructure Management<sup>™</sup>

The absence of a product or service name, slogan or logo from this list does not constitute a waiver of ScienceLogic's trademark or other intellectual property rights concerning that name, slogan, or logo.

Please note that laws concerning use of trademarks or product names vary by country. Always consult a local attorney for additional guidance.

#### Other

If any provision of this agreement shall be unlawful, void, or for any reason unenforceable, then that provision shall be deemed severable from this agreement and shall not affect the validity and enforceability of any remaining provisions. This is the entire agreement between the parties relating to the matters contained herein.

In the U.S. and other jurisdictions, trademark owners have a duty to police the use of their marks. Therefore, if you become aware of any improper use of ScienceLogic Trademarks, including infringement or counterfeiting by third parties, report them to Science Logic's legal department immediately. Report as much detail as possible about the misuse, including the name of the party, contact information, and copies or photographs of the potential misuse to: legal@sciencelogic.com

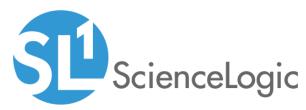

800-SCI-LOGIC (1-800-724-5644)

International: +1-703-354-1010